# Dr. Daniel B. Rowe Professor of Computational Statistics Department of Mathematical and Statistical Sciences Marquette University

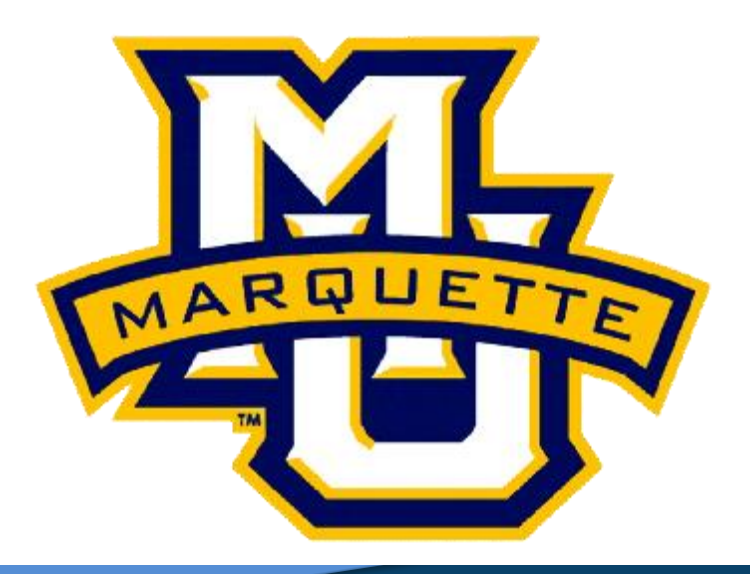

**Copyright D.B. Rowe 1**

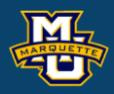

# **Chapter 7: Hypothesis Testing Procedures II**

# **Hypothesis Testing**

We make decisions every day in our lives.

- Should I believe *A* or should I believe *B* (not *A*)?
- Two Competing Hypotheses. *A* and *B*.
- **Null Hypothesis (H<sup>0</sup> ):** No difference, no association, or no effect.
- **Alternative Hypothesis (H<sup>1</sup> ):** Investigators belief.

The Alternative Hypothesis is always set up to be what you want to build up evidence to prove.

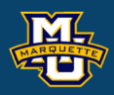

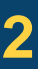

# **7.1 Introduction to Hypothesis Testing**

The hypothesis testing process consists of 5 Steps.

**Step 1:** Set up the hypotheses and determine the level of significance.

**Step 2:** Select the appropriate test statistic.

**Step 3:** Set-up the decision rule.

**Step 4:** Compute the test statistic.

**Step 5:** Conclusion.

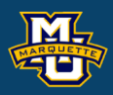

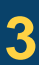

We often have two populations that we are studying.

We may be interested in knowing if the mean  $\mu_1$  of population 1 is different (while accounting for random statistical variation) from the mean  $\mu_1$  of population 2.

When we have independent random sample from each population

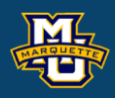

The hypothesis testing process consists of 5 Steps.

**Step 1:** Set up the hypotheses and determine the level of significance *α*. There are three possible pairs.

 $H_0$ :  $\mu_1 = \mu_2$  vs.  $H_1$ :  $\mu_1 > \mu_2$  (prove greater than)  $\leq$  **reject for "large"**  $\overline{X}_1 - \overline{X}_2$  or  $z$ 's  $\qquad \qquad$   $\downarrow$   $\qquad \qquad$   $\downarrow$   $\qquad \qquad$   $\downarrow$   $\qquad \qquad$   $\downarrow$   $\qquad \qquad$ 

 $H_0$ :  $\mu_1 = \mu_2$  *vs.*  $H_1$ :  $\mu_1 < \mu_2$  (prove less than)  $≥$  reject for "small"  $\overline{X}_1 - \overline{X}_2$  or  $z$ 's

 $H_0$ :  $\mu_1 = \mu_2$  *vs.*  $H_1$ :  $\mu_1 \neq \mu_2$  (prove not equal to) reject for "large" or "small"  $\bar{X}_{1}-\bar{X}_{2}$  $or z's$ 

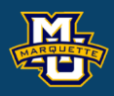

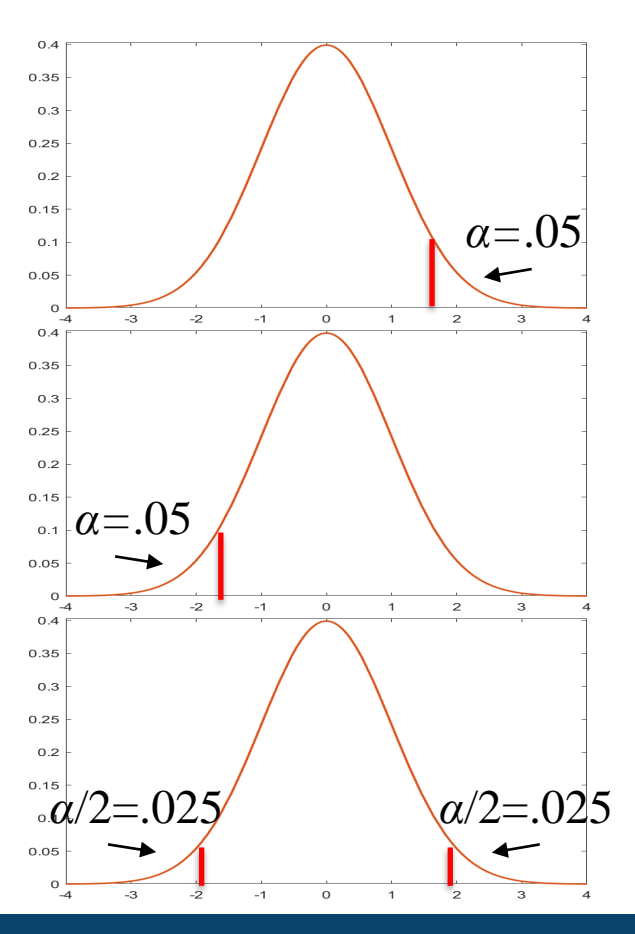

The hypothesis testing process consists of 5 Steps.

**Step 2:** Select the appropriate test statistic. The test statistic is a single (decision) number.

Select<br>t statis<br> $\frac{1-\bar{X}_2}{\sqrt{1-\bar{X}_1}}$  $\frac{\overline{X}_2)-0}{1+\frac{1}{n_2}}$ <br>
at statistic Therefore the set statistic is<br>  $\frac{(\bar{X}_1 - \bar{X}_2) - 0}{S}$ hesis te $e$ elect the $\frac{\bar{X}_{2})-0}{\frac{\bar{X}_{2}}{1}+\frac{1}{n_{2}}}$ *P* 1 % ypothesis<br> **2:** Select<br>  $\frac{\bar{X}_1 - \bar{X}_2 - \bar{X}_3}{\sqrt{1-\bar{X}_2}+\bar{X}_4}}$ *z*  $S_{P_A}$ elect the<br>tatistic i<br> $\frac{\bar{X}_2-0}{1+\frac{1}{n_2}}$ <br>est statis bthesis testing process cons<br>
Select the appropriate test s<br>
statistic is a single (decision<br>  $-\bar{X}_2$ ) - 0<br>  $t = \frac{(\bar{X}_1 - \bar{X}_2)}{s}$  $=\frac{(\lambda)}{(\lambda)}$  $+$   $$ *n* large  $1 \quad \mathbf{12}$ 1  $\frac{1}{2}$  $(X_1 - X_2) - 0$ 1 1 *P*  $X_{1} - X_{2}$ ) – *t*  $S_{\scriptscriptstyle{D}}$  | *n n*  $-\Lambda_0$   $\mathsf{U}$ =  $+$   $df=n_1+n_2-2$ *n* small

Use the test statistic that depends on data and null hypothesis with a critical value  $z_a$  (or  $t_{a,df}$ ) that depends on significance level  $\alpha$  to make decision. *a= α* or *α*/2

We will test hypotheses on various parameters with various test statistics.

## **D.B. Rowe 6**

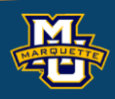

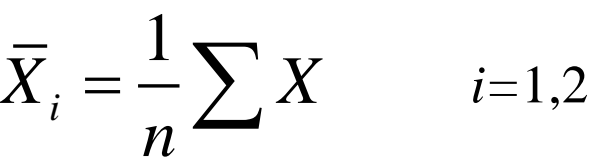

=

2  $(1)$  $1 \quad 1 \vee \nu_1 \vee \cdots \vee \nu_2 \vee \nu_2$  $1 \cdot \nu_2$  $(n_1-1)(s_1)^2 + (n_2-1)(s_2)^2$  $S_p = \sqrt{\frac{(n_1 - 1)(S_1) + (n_2 - 1)(S_2)}{n_1 + n_2 - 2}}$  $n_{1} + n_{2} - 1$  $-1$   $(s_1)^2 + (n_2 - 1)(s_1)$  $=\sqrt{\frac{n_{1}+n_{2}-2}{n_{1}+n_{2}-2}}$ 

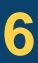

The hypothesis testing process consists of 5 Steps.

**Step 3:** Set-up the decision rule.

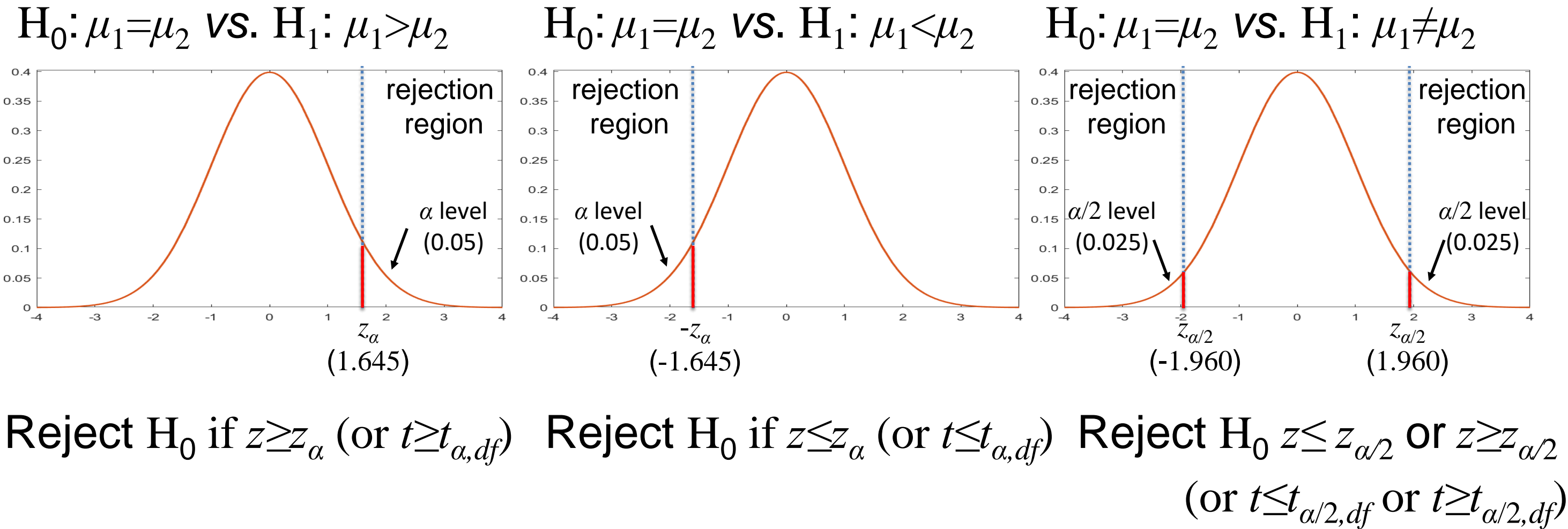

![](_page_6_Picture_8.jpeg)

The hypothesis testing process consists of 5 Steps.

Use sample data  $n_1$  from population 1 and  $n_2$  from population 2 to compute *z* (or *t*).

Compare test statistic *z* (or *t*) to critical value(s)  $z_{\alpha/2}$  (or  $t_{\alpha/2, df}$ ) with rule.

**Step 4:** Compute the test statistic.

**Step 5:** Conclusion.

Make a decision, reject  $\mathrm{H}_{0}$  or not to reject  $\mathrm{H}_{0}$ .

Interpret the results.

![](_page_7_Picture_10.jpeg)

*t*

![](_page_7_Figure_12.jpeg)

![](_page_7_Picture_13.jpeg)

# **7.3 Tests with One Sample, Dichotomous Outcome**

Ne Pla

**Example:** Is the mean cholesterol of new drug < mean of placebo? **Step 1: Null and Alternative Hypotheses.** rejection

- $H_0: \mu_1 \geq \mu_2$  vs.  $H_1: \mu_1 < \mu_2$ **Step 2:** Test Statistic.  $1 \quad 4 \quad 2)$  $(X_1 - X_2)$  $\frac{1}{n_1}$  + 1/*n*  $X_{1}-X_{2}$ )  $t =$  $S_{n_2}/1/n_1+1/n_2$  $=\frac{(\Lambda_1 - \Lambda_2)}{S_{n_1} \sqrt{1/n_1 + 1/n_2}}$   $df=n_1+n_2-2$
- **Step 3:** Decision Rule. *α*=0.05 , *df=*15+15-2=28  $1 \cdot \cdot \cdot \cdot \cdot$
- Reject  $H_0$  if  $t \le -1.701$ .
- **Step 4:** Compute test statistic.
- $t = (195.9 227.4)/(29.5\sqrt{1/15 + 1/15}) = -2.92$

**Step 5:** Conclusion

Because -2.92 *≤* -1.701, reject and conclude mean of drug less than placebo.

**D.B.** Rowe **9** 

![](_page_8_Picture_12.jpeg)

## $\frac{(15-1)(28.7)^2 + (15-1)(30.3)^2}{2} = 29.5$  $S_p = \sqrt{\frac{(15-1)(28.7)^2 + (15-1)(30.3)^2}{15+15-2}} = 29.5$  $+15 - 2$

 $\overline{X}_i = \frac{1}{\sum X}$  *i*  $\sum X$  *i=1,2* 

**Biostatistical Methods**

*α* level

 $0.25$ 

 $0.2$ 

 $0.15$ 

 $0.1$ 

0.05

(0.05)

region

![](_page_8_Figure_16.jpeg)

![](_page_8_Figure_17.jpeg)

![](_page_8_Picture_308.jpeg)

![](_page_8_Picture_20.jpeg)

*n*

=

We often encounter two samples where there are matched pairs. This is often the case for before vs. after, twins, couples, etc. We subtract  $x_1$  from sample 1 and  $x_2$  from sample 2 for each pair.

The differences are labeled generically  $d=x_1-x_2$  and so the sample of differences is  $d_1$ ,..., $d_n$ . *Xd*

Once we have these differences we treat them exactly the same as we did in Section 7.2 Tests with One Sample, Continuous Outcome.

![](_page_9_Picture_6.jpeg)

![](_page_9_Picture_11.jpeg)

The hypothesis testing process consists of 5 Steps.

**Step 1:** Set up the hypotheses and determine the level of significance *α*. There are three possible pairs.

 $H_0$ :  $\mu_d$ =0 vs.  $H_1$ :  $\mu_d$ >0 (prove greater than)  $\leq$  reject for "large"  $\overline{X}_d$  or  $z$ 's

 $H_0$ :  $\mu_d$ =0 *vs*.  $H_1$ :  $\mu_d$ <0 (prove less than)  $\geq$  reject for "small"  $\overline{X}_d$  or  $z$ 's

 $H_0$ :  $\mu_d$ =0 vs.  $H_1$ :  $\mu_d$ ≠0 (prove not equal to) reject for "large" or "small"  $\bar{X}_d$ 

 $or z's$ 

![](_page_10_Picture_8.jpeg)

![](_page_10_Figure_10.jpeg)

The hypothesis testing process consists of 5 Steps.

**Step 2:** Select the appropriate test statistic. The test statistic is a single (decision) number.

Use the test statistic that depends on data and null hypothesis with a critical value  $z_a$  (or  $t_{a,df}$ ) that depends on significance level  $\alpha$  to make decision. *a= α* or *α*/2

We will test hypotheses on various parameters with various test statistics.

## **D.B. Rowe 12**

![](_page_11_Picture_9.jpeg)

*df=n*-1

$$
n \text{ large} \quad n \text{ small} \quad n \text{ small}
$$
\n
$$
z = \frac{\overline{X}_d - 0}{s_d / \sqrt{n}}
$$
\n
$$
t = \frac{\overline{X}_d - 0}{s_d / \sqrt{n}}
$$

![](_page_11_Figure_5.jpeg)

![](_page_11_Picture_10.jpeg)

![](_page_11_Picture_13.jpeg)

The hypothesis testing process consists of 5 Steps.

**Step 3:** Set-up the decision rule.  $H_0: \mu_d = 0$  vs.  $H_1: \mu_d > 0$   $H_0: \mu_d = 0$  vs.  $H_1: \mu_d < 0$   $H_0: \mu_d = 0$  vs.  $H_1: \mu_d \neq 0$  $0.4$  $\sigma$ <sub> $0.35$ </sub> rejection rejection rejection  $0.35$ 0.35 region region region  $0.3$  $0.3$  $0.3$  $0.25$  $0.25$ 0.25  $0.2$  $0.2$  $0.2$  $a_{0.15}$   $\alpha$ /2 level *α* level *α* level  $0.15$  $0.15$ (0.05) (0.05) (0.025)  $0.1$  $0.1$  $0.1$  $0.05$  $0.05$  $0.05$  $\circ$   $\frac{1}{4}$  $^{0}$  –4  $\mathbf{3}$  $-2$  $-1$  $\mathsf O$  $\mathbf 1$  $\overline{4}$  $-3$  $-1$  $\mathbf{O}$  $\mathbf 1$  $\mathbf{Z}$ 3  $\overline{4}$  $-3$ *zα* -*zα zα*/2 (1.645)  $(-1.645)$ (-1.960)

 $\mathsf{Reject} \ H_0 \text{ if } z \geq z_\alpha \text{ (or } t \geq t_{\alpha, df})$   $\mathsf{Reject} \ H_0 \text{ if } z \leq z_\alpha \text{ (or } t \leq t_{\alpha, df})$   $\mathsf{Reject} \ H_0 \text{ and } z \leq z_{\alpha/2} \text{ or } z \geq z_{\alpha/2}$ 

![](_page_12_Picture_7.jpeg)

![](_page_12_Figure_8.jpeg)

(or  $t \leq t_{\alpha/2, df}$  or  $t \geq t_{\alpha/2, df}$ )

The hypothesis testing process consists of 5 Steps.

Use sample data  $n_1$  from population 1 and  $n_2$  from population 2 to compute *z* (or *t*).

Compare test statistic *z* (or *t*) to critical value(s)  $z_{\alpha/2}$  (or  $t_{\alpha/2, df}$ ) with rule.

**Step 4:** Compute the test statistic.

**Step 5:** Conclusion. Make a decision, reject  $\mathrm{H}_{0}$  or not to reject  $\mathrm{H}_{0}$ . Interpret the results.

![](_page_13_Picture_9.jpeg)

![](_page_13_Picture_11.jpeg)

![](_page_13_Picture_12.jpeg)

*t* =

**Example:** Is there a difference in mean of new drug from baseline? **Step 1:** Null and Alternative Hypotheses. rejection  $0.35$  $H_0: \mu_d = 0$  vs.  $H_1: \mu_d \neq 0$ 

**Step 2:** Test Statistic.

**Step 3:** Decision Rule. *α*=0.05 , *df=*15-1=14

Reject H<sub>0</sub> if *t* ≤ -2.145 or *t* ≥ 2.145.

**Step 4:** Compute test statistic.

**Step 5:** Conclusion

Because  $-2.145 \le -1.60$ , do not reject H<sub>0</sub> and conclude no reduction.

$$
t = -5.3/(12.8/\sqrt{15}) = -1.60
$$

$$
t = \frac{X_d}{s_d / \sqrt{n}} \qquad df = n-1
$$

![](_page_14_Figure_12.jpeg)

$$
\bar{X}_d = \frac{1}{n} \sum d
$$
  

$$
s_d^2 = \frac{1}{n-1} \bigg[ \sum d^2 - \frac{1}{n} \bigg( \sum d \bigg)^2 \bigg]
$$

![](_page_14_Picture_14.jpeg)

![](_page_14_Picture_301.jpeg)

## $X_d = -5.30$

We often have two populations that we are studying.

We may be interested in knowing if the proportion  $p_1$  of population 1 is different (while accounting for random statistical variation) from the proportion  $p_1$  of population 2.

When we have independent random sample from each population and the sample sizes are large.

![](_page_15_Picture_6.jpeg)

![](_page_15_Picture_9.jpeg)

The hypothesis testing process consists of 5 Steps.

**Step 1:** Set up the hypotheses and determine the level of significance *α*. There are three possible pairs.

 $H_0$ :  $p_1=p_2$  *vs.*  $H_1$ :  $p_1$ > $p_2$  (prove greater than)  $\leq$  *p p p p p p p p p p p p p p p p p p p p p p p p p p p p p p p p p p p p*  $\hat{p}_{\textit{i}} - \hat{p}_{\textit{i}}$ risk difference *RD* 

 $H_0$ :  $p_1=p_2$  *vs.*  $H_1$ :  $p_1$ < $p_2$  (prove less than)  $\geq$  *p p p p p p p p p p p p p p p p p p p p p p p p p p p p p p p p p p p n*  $\hat{p}_{i} - \hat{p}_{\alpha}$ risk difference *RD*

 $H_0$ :  $p_1=p_2$  *vs.*  $H_1$ :  $p_1 \neq p_2$  (prove not equal to) reject for "large" or "small"  $\hat{p}_1 - \hat{p}_2$  $\hat{p}_{i} - \hat{p}_{\alpha}$ risk difference *RD*

 $or z's$ 

![](_page_16_Picture_8.jpeg)

![](_page_16_Figure_10.jpeg)

The hypothesis testing process consists of 5 Steps.

**Step 2:** Select the appropriate test statistic.

Use the test statistic that depends on data and null hypothesis with a critical value  $z_a$  that depends on significance level  $\alpha$  to make decision. *a= α* or *α*/2

We will test hypotheses on various parameters with various test statistics.

The test statistic is a single (decision) number. risk difference *RD* 

## **D.B. Rowe 18**

![](_page_17_Picture_9.jpeg)

![](_page_17_Picture_11.jpeg)

$$
z = \frac{(\hat{p}_1 - \hat{p}_2) - 0}{\sqrt{\hat{p}(1 - \hat{p})\left(\frac{1}{n_1} + \frac{1}{n_2}\right)}} \qquad \hat{p}_1 = \frac{x_1}{n_1} \qquad \hat{p}_2 = \frac{x_2}{n_2} \qquad \hat{p} = \frac{x_1 + x_2}{n_1 + n_2}
$$

The hypothesis testing process consists of 5 Steps.

**Step 3:** Set-up the decision rule.

![](_page_18_Figure_4.jpeg)

## **D.B. Rowe 19**

![](_page_18_Picture_8.jpeg)

![](_page_18_Picture_9.jpeg)

The hypothesis testing process consists of 5 Steps.

Use sample data  $n_1$  from population 1 and  $n_2$  from population 2 to compute *z*.

Compare test statistic *z* to critical value(s)  $z_{\alpha/2}$  with rule.

**Step 4:** Compute the test statistic.

Make a decision, reject  $\mathrm{H}_{0}$  or not to reject  $\mathrm{H}_{0}$ . Interpret the results.

**Step 5:** Conclusion.

![](_page_19_Picture_9.jpeg)

![](_page_19_Figure_11.jpeg)

![](_page_19_Picture_12.jpeg)

*z*

```
The hypothesis test on risk difference
H<sub>0</sub>: p<sub>1</sub>=p<sub>2</sub> vs. H<sub>1</sub>: p<sub>1</sub>≠p<sub>2</sub>
H<sub>0</sub>: RD=0 vs. H<sub>1</sub>: RD≠0
```

```
Risk Ratio RR
H_0: RR=1 vs. H_1: RR \neq 1and
Odds Ratio OR
H_0: OR=1 vs. H_1: OR \neq 1
```
Is equivalent to the two hypothesis tests

## **D.B. Rowe 21**

![](_page_20_Picture_6.jpeg)

We often have more than two populations that we are studying.

We may be interested in knowing if the mean  $\mu_1$  of population 1 is different (while accounting for random statistical variation) from the mean  $\mu_1$  of population 2, and ... the mean  $\mu_k$  of population  $k$ .

When we have independent random sample from each population

![](_page_21_Picture_6.jpeg)

![](_page_21_Picture_11.jpeg)

The hypothesis testing process consists of 5 Steps.

 $\mathrm{H}_0$ : $\mu_1\!\!=\!\!\mu_2\ldots=\!\mu_k$  *vs.*  $\mathrm{H}_1$ : at least two  $\mu$  's different reject for "large" disparities or *F=MSB/MSE.*

**Step 1:** Set up the hypotheses and determine the level of significance *α*.

We will assume the means are equal and calculate two different variances. If the means are truly equal, the two different variances will be the same. If the means are noy equal, the two different variances will be different.

## **D.B. Rowe 24**

![](_page_22_Picture_7.jpeg)

![](_page_22_Picture_11.jpeg)

Use the test statistic that depends on data and null hypothesis with a critical value  $F_{\alpha, df_1, df_2}$ ) that depends on significance level  $\alpha$  to make decision.  $\searrow$  Table 4 in book

We will test a single hypotheses on means with the test statistic.

**Step 2:** Select the appropriate test statistic.

The test statistic is a single (decision) number.

## **D.B. Rowe 25**

![](_page_23_Picture_9.jpeg)

# **7.8 Tests with More than Two Independent Samples, Continuous Outcome (ANOVA)** ples, Contin<br>  $\frac{n_j (X - \overline{X}_j)^2}{N - k}$ **Samples, Continuous**<br>
Steps.<br>
∴<br>
<u>∑∑n<sub>j</sub>(X –  $\overline{X}_j$ )<sup>2</sup><br>
N – k<br>
d null hypothesis with a critical<br>
vel α to make decision</u>

The hypothesis testing process consists of 5 Steps.

![](_page_23_Picture_10.jpeg)

![](_page_23_Picture_12.jpeg)

$$
F = \frac{MSB}{MSE} \qquad \qquad MSE = \frac{\sum n_j (\overline{X}_j - \overline{X})^2}{k - 1} \qquad \qquad MSE = \frac{\sum \sum n_j (X - \overline{X}_j)}{N - k}
$$

The hypothesis testing process consists of 5 Steps.

**Step 3:** Set-up the decision rule.

 $\mathrm{H}_0$ :  $\mu_1\!\!=\!\!\mu_2...\!=\!\!\mu_k$  vs.  $\mathrm{H}_1$ : at least two different

![](_page_24_Picture_10.jpeg)

## **Biostatistical Methods**

Table 4 in book

![](_page_24_Figure_5.jpeg)

Reject  $H_0$  if  $F \geq F_{\alpha, df_1, df_2}$ .

# wrong graph

![](_page_24_Picture_12.jpeg)

The hypothesis testing process consists of 5 Steps.

Use sample data  $n_1$  from population 1 and  $n_2$  from population 2 to compute test statistic *F*.

**Step 4:** Compute the test statistic.

Make a decision, reject  $\mathrm{H}_{0}$  or not to reject  $\mathrm{H}_{0}$ . Interpret the results.

Compare test statistic *F* to critical value(s) *Fα,df*1*,df*<sup>2</sup> with rule.

**Step 5:** Conclusion.

## **D.B. Rowe 27**

![](_page_25_Picture_10.jpeg)

# *MSB <sup>F</sup>* =*MSE*

Table 4 in book

 $F_{0.05,3,16}$  .

The (critical) value of *F* that has an area of 0.05 larger than it when we have  $df_1=3$ (numerator) and  $df_2=16$  (denominator) degrees of freedom is 3.24.  $df_1 = n_1 - 1$ *α*  $df_2 = n_2 - 1$ 

**Example:** Find the value of  $F_{0.05,3,16}$ .

![](_page_26_Picture_140.jpeg)

This is the value we use for a 95% HT when  $\alpha=0.05$ ,  $n_1=6$ , and  $n_2=11$ .

The book only has  $\alpha$ =0.05, but would have another page for each  $\alpha$  value.

**D.B. Rowe 28**

![](_page_26_Picture_7.jpeg)

![](_page_26_Picture_12.jpeg)

**Example:** Statistical difference in weight loss among 4 diets? **Step 1: Null and Alternative Hypotheses.**  $0.7$  $0.6$  $\mathrm{H}_0$ :  $\mu_1$ = $\mu_2$ = $\mu_3$ = $\mu_4$  *vs.*  $\mathrm{H}_1$ : at least two different  $0.5$  $0.4$ **Step 2:** Test Statistic.  $0.3$  $0.2$  $F = MSB / MSE$  $df_1 = k - 1$  *df*<sub>2</sub>=N-k *Fα,df*1*,df*<sup>2</sup> **Step 3:** Decision Rule.  $\alpha = 0.05$ ,  $df_1 = 4-1=3$ ,  $df_2 = 20-4=16$ (3.24) Reject  $H_0$  if  $F \geq 3.24$ .  $n_1 = n_2 = n_3 = n_4 = 5$ to be **Step 4:** Compute test statistic. calculated $MSB =$  $F = 25.3 / 3.0 = 8.43$ **Step 5:** Conclusion Because  $8.43 > 3.24$ , reject  $H_0$  and conclude diets mean weight loss different.

**D.B. Rowe 29**

![](_page_27_Picture_4.jpeg)

![](_page_27_Figure_5.jpeg)

![](_page_27_Picture_6.jpeg)

# **7.9 Tests for Two or More Independent Samples, Categorical and Ordinal Outcomes**

Hypothesis test follows similar to Section 7.4 one sample.

## **D.B. Rowe 30**

![](_page_28_Picture_4.jpeg)

![](_page_28_Picture_19.jpeg)

# **7.10 Summary**

![](_page_29_Picture_28.jpeg)

## **D.B. Rowe 31**

![](_page_29_Picture_4.jpeg)

# **Questions?**

![](_page_30_Picture_2.jpeg)

![](_page_30_Picture_3.jpeg)

![](_page_30_Picture_18.jpeg)

# **Homework 7 Part II**

Read Chapter 7.

# Problems # 12, 18, 10, 19, 11

![](_page_31_Picture_4.jpeg)

![](_page_31_Picture_5.jpeg)